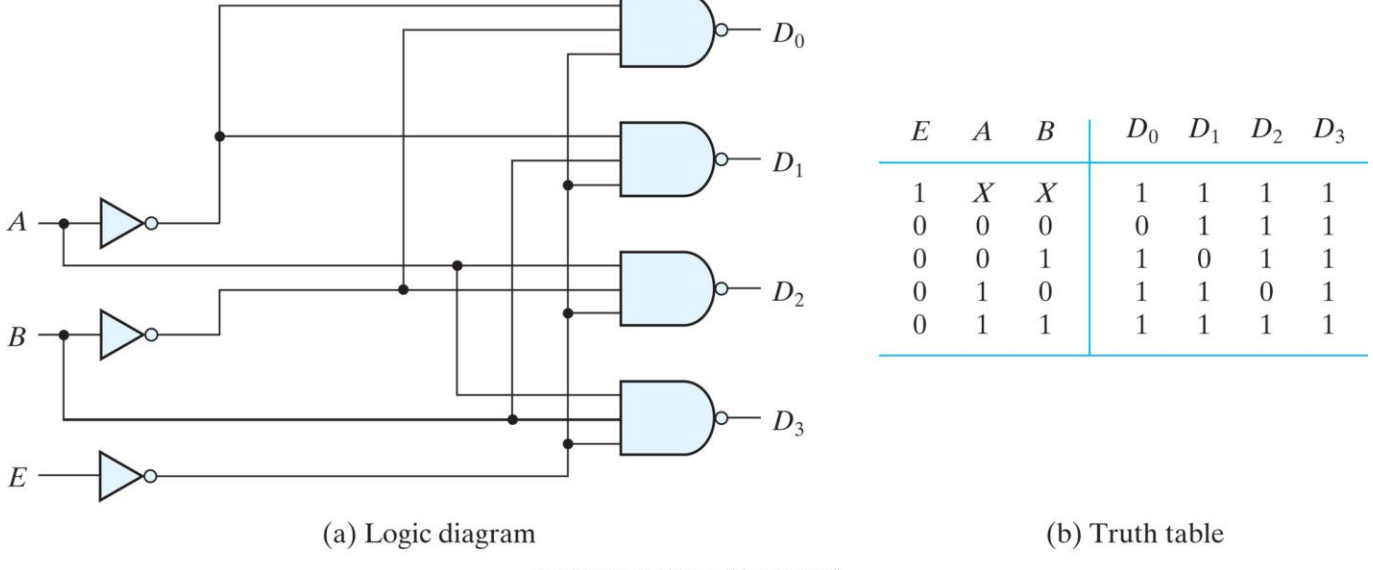

## **2-to-4-line decoder with enable input (Figure 4.19)**

Copyright ©2013 Pearson Education, publishing as Prentice Hall